## **CURRICULUM VITAE**

## **INFORMAZIONI PERSONALI**

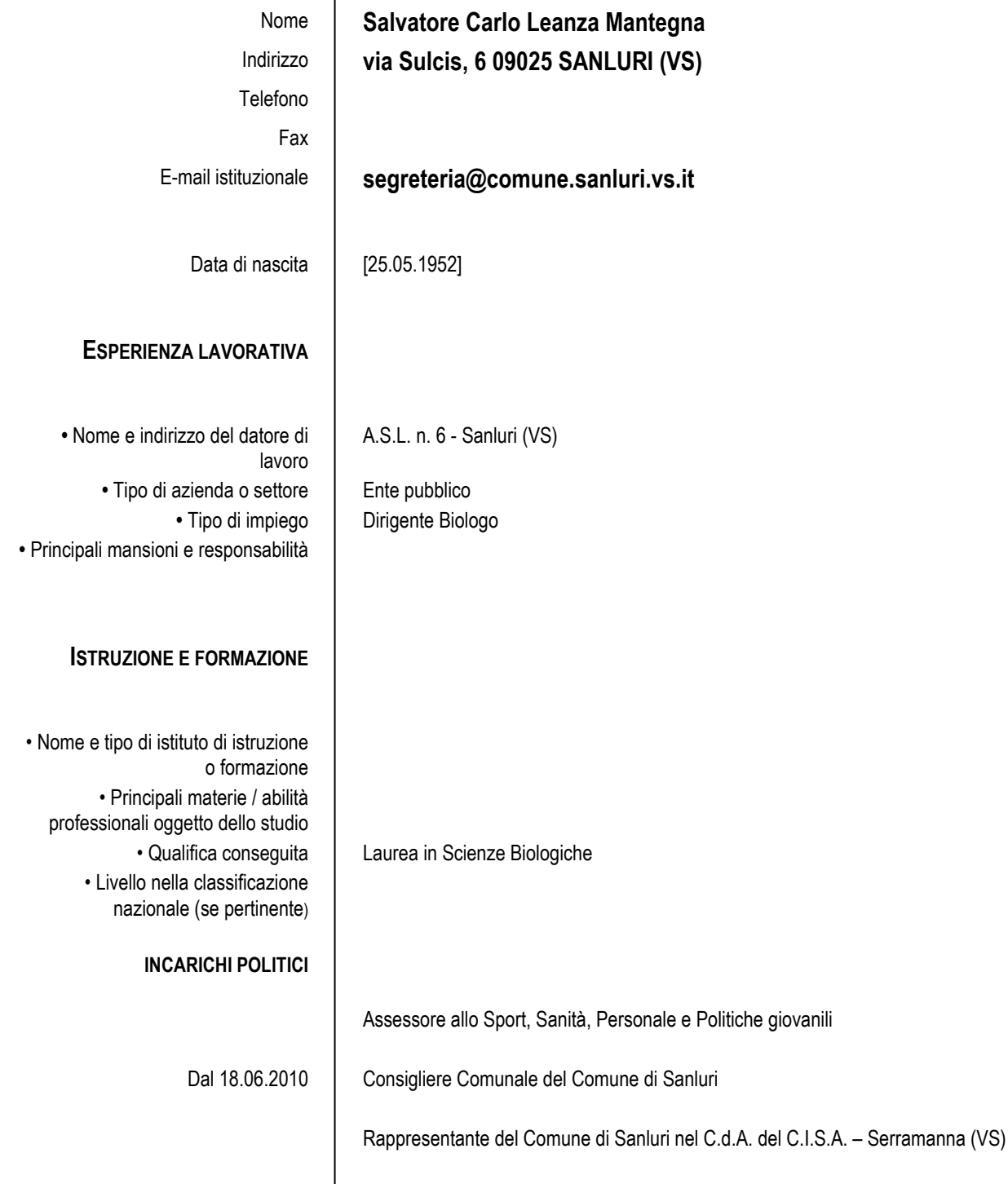

Il sottoscritto autorizza al trattamento dei dati personali, secondo quanto previsto dalla D.Lgs. n. 196/2003.

Sanluri (VS), 11.10.2013

Salvatore Carlo Leanza Mantegna